Exercises :: ggplot2

2023-10-10

## **R Markdown**

Load the following libraries:

library(ggplot2) library(dplyr) library(ggthemes) library(palmerpenguins) data(penguins)

## **First lets' explore the dataset**

Let's make sure we are dealing with long data.

glimpse(penguins)

```
## Rows: 344
## Columns: 8
## $ species <fct> Adelie, Adelie, Adelie, Adelie, Adelie, Adelie, Adel~
## $ island <fct> Torgersen, Torgersen, Torgersen, Torgersen, Torgerse~
## $ bill_length_mm <dbl> 39.1, 39.5, 40.3, NA, 36.7, 39.3, 38.9, 39.2, 34.1, ~
## $ bill_depth_mm <dbl> 18.7, 17.4, 18.0, NA, 19.3, 20.6, 17.8, 19.6, 18.1, \cdot## $ flipper_length_mm <int> 181, 186, 195, NA, 193, 190, 181, 195, 193, 190, 186~
## $ body_mass_g <int> 3750, 3800, 3250, NA, 3450, 3650, 3625, 4675, 3475, ~
## $ sex <fct> male, female, female, NA, female, male, female, male~
## $ year <int> 2007, 2007, 2007, 2007, 2007, 2007, 2007, 2007~
```
**Scatter plot**

```
peng <- penguins %>%
  filter(!is.na(sex)) %>%
  rename(Island = island) %>%
  mutate(Island = factor(Island, levels=c('Dream', 'Biscoe', 'Torgersen')))
ggplot(peng)+
  geom\_point(aes(x=body\_mass_g,y=flipper_length_mm,
                 color=Island,
                 shape=sex),
             size=3)+
  facet_grid(sex~Island,
             scales = 'free') +scale\_shape\_manual(vvalues = c(16,17)),
                     labels = c('Female', 'Male'),
                     name='Sex')+
  ggthemes::scale_color_colorblind()+
```

```
# ggthemes::scale_color_tableau(palette = "Color Blind")+
# ggthemes::scale_color_tableau(palette = "Seattle Grays")+
xlab('Body mass (g)')+ylab('Flipper length (mm)')+
ggthemes::theme_pander()+
\text{them}(\overline{\text{axis}}.\text{line} = \text{element}\_ \text{line}(),legend.position = 'bottom',
       legent.title = )
```
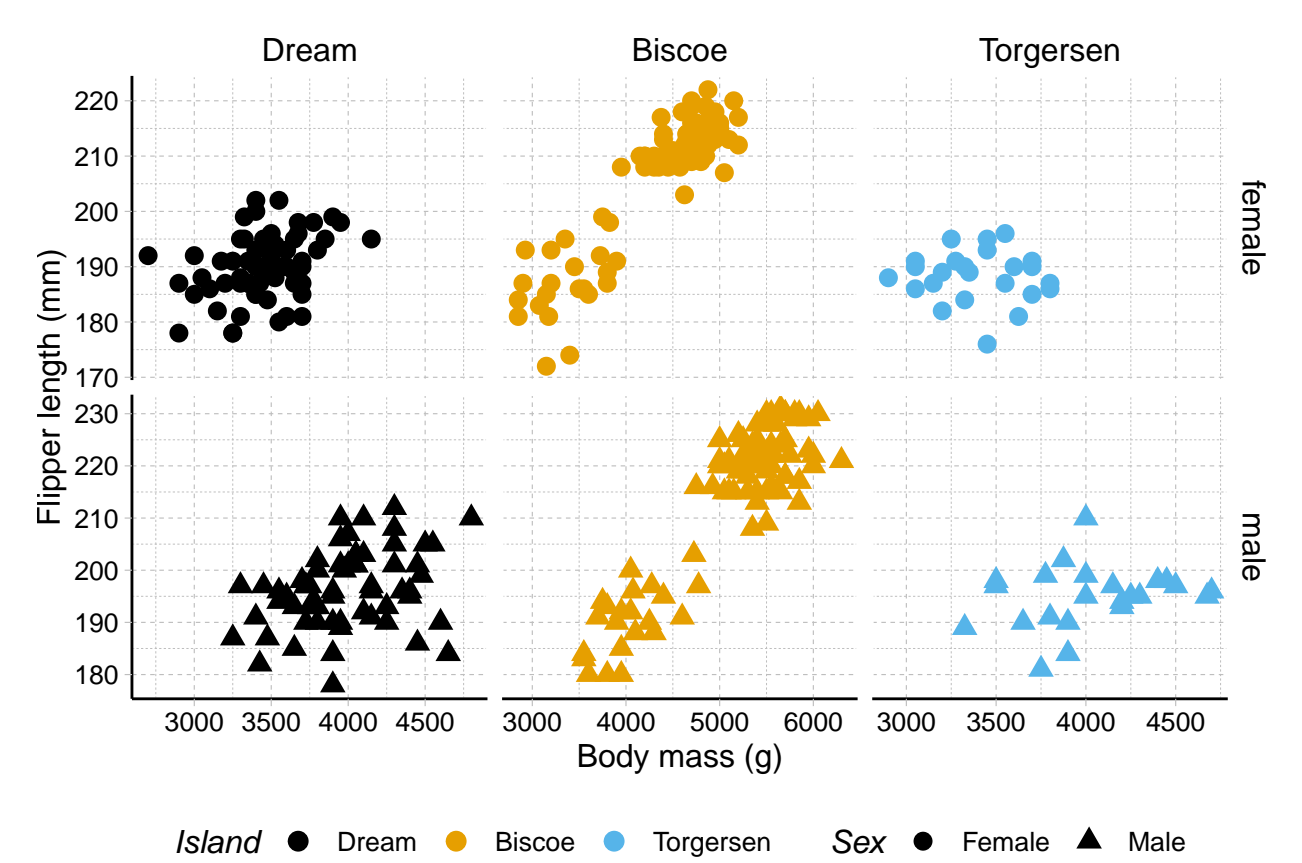

## **Error bars**

```
peng2 <- penguins %>%
  filter(!is.na(sex)) %>%
  group_by(island, sex) %>%
  summarise(mean.bm = mean(body\_mass_g, na.rm = TRUE),sd.bm = sd(body\_mass_g, na.rm = TRUE),n. bm = n() %>%
  mutate(se.bm = sd.bm / sqrt(n.bm),lower.ci.bm = mean.bm - qt(1 - (0.05 / 2), n.bm - 1) * se.bm,upper.ci.bm = mean.bm + qt(1 - (0.05 / 2), n.bm - 1) * se.bm)
my_colpal <- c('#5f0f40', '#0f4c5c', '#fb8b24', '#e36414')
ggplot(peng2,
       aes(x=sex, y=mean.bm, fill=island))+
```

```
geom_col(position = position_dodge(),
         width = 0.9,
         alpha=0.6 +
geom_errorbar(aes(ymin=lower.ci.bm,
                   ymax=upper.ci.bm),
               position = position_dodge(width=0.9),
               width=0.5,
               color='gray30',
               size=0.8) +
facet_wrap(~island)+
ylab('Mean (g)')+
xlab('Sex')+
scale fill manual(values=my colpal,
                   name='Island')+
scale_y_continuous(labels = scales::comm) +labs(caption = 'NA values are excluded')+
theme_minimal()+
theme(legend.position = 'bottom',
      legend.text = element_text(size=12),
      strip.text = element_text(size=16, face = 'bold'),
      axis.title = element_text(size=14,
                                  face='bold'),
      axis.title.x = element_text(\text{margin} = \text{margin}(0.3, 0, 0, 0, \text{ unit} = 'in'),axis.title.y = element_text(\text{margin} = \text{margin}(0, 0.3, 0, 0, \text{ unit} = 'in'),axis.text = element text(size=14),
      plot.caption = element_text(size=10, face = 'italic'),
      plot.margin = margin(0.1, 0.1, 0.1, 0.1, \text{unit} = \text{ini}),axis.line = element_line(color='black'),
      axis.ticks = element_line(color='black'),
      panel.grid.major.x = element_blank())
```
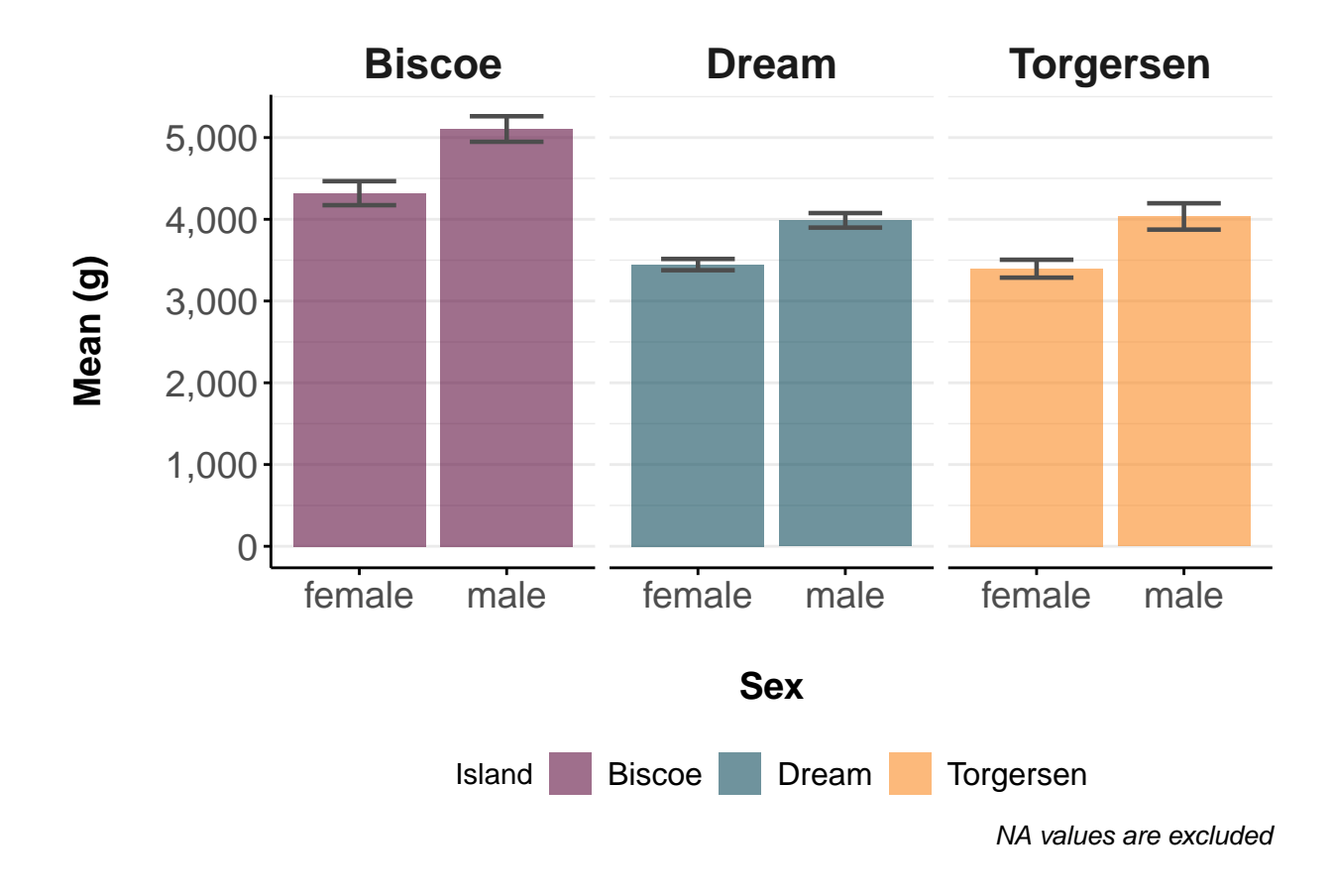

## **Export your plots as png, jpeg, pdf**

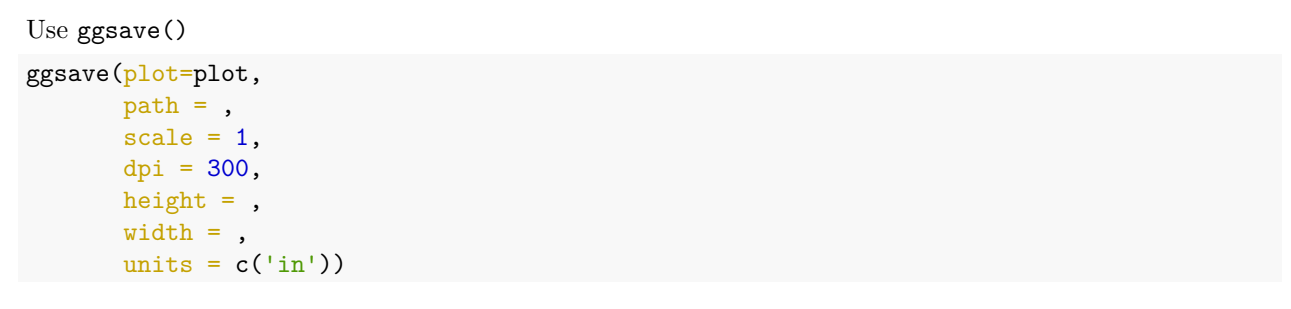